## Recovering pdf corrupt

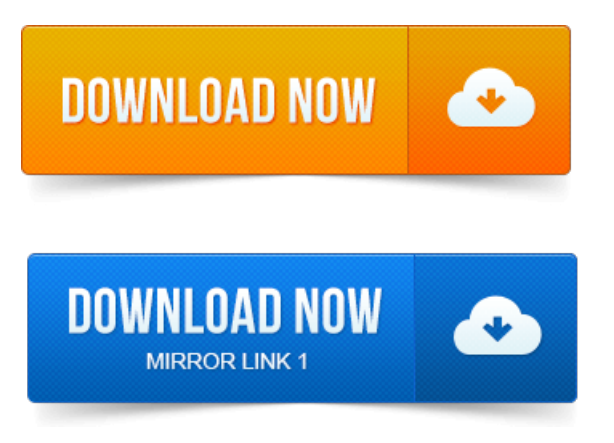

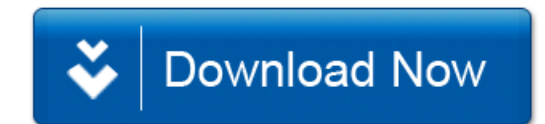